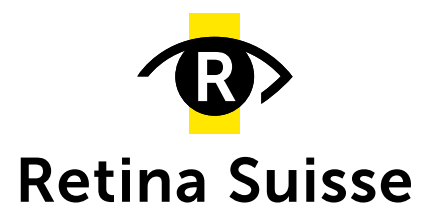

## **Qu'est-ce qu'un webinaire?**

Un webinaire, dit aussi séminaire web, est une conférence en direct sur Internet. Vous pouvez suivre les explications et les diapositives du conférencier ou de la conférencière et poser des questions commodément depuis votre domicile. En vous inscrivant gratuitement, vous recevrez le lien vous permettant d'avoir acès au webinaire. Une heure avant le rendez-vous, vous recevrez un e-mail de rappel contenant le lien d'accès. Vous serez admis au webinaire environ 5 minutes avant le début de l'événement.

# **Que se passe-t-il si j'ai un empêchement au moment du rendez-vous ?**

Nous mettons l'enregistrement vidéo de nos webinaires à la disposition des personnes inscrites, sur notre site Internet durant une semaine après la présentation. Vous pouvez trouver les vidéos des webinaires précédents à l'adresse ci-après:<https://retina.ch/fr/services/webinaires/>

# **De quoi ai-je besoin pour participer à un webinaire ?**

Vous aurez besoin d'une adresse e-mail pour l'inscription ainsi que d'un ordinateur portable, d'une tablette ou simplement d'un smartphone avec une connexion internet pour suivre le webinaire. Si vous souhaitez poser des questions, vous aurez également besoin d'un micro (il est intégré aux appareils modernes mais peut être désactivé sur l'appareil lui-même). Pour que tout se passe bien lors du rendez-vous, nous vous recommandons d'installer au préalable le programme Zoom:<https://zoom.us/client/latest/ZoomInstaller.exe> Nous nous ferons un plaisir de répondre à vos questions.

### **Comment puis-je poser une question ?**

Pendant la conférence, cliquez sur « Lever la main » dans le menu ou utilisez le raccourci clavier « Alt+Y ». L'hôte de la réunion peut alors vous donner l'autorisation de parler. Il vous suffit ensuite de confirmer l'activation de votre micro et vous pouvez parler.

### **Puis-je également participer par téléphone ?**

Oui, vous pouvez aussi vous connecter en utilisant un numéro de téléphone avec un code d'identification. Vous recevrez ces informations dans l'e-mail de confirmation après l'enregistrement ou vous pouvez nous appeler pour obtenir le numéro. Il n'est toutefois pas possible de poser de questions par téléphone.